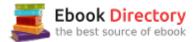

### The book was found

# How Not To Practice Law: In The Office And In The Courtroom

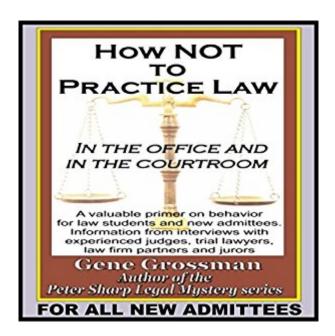

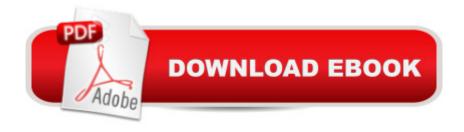

## **Synopsis**

How Not to Practice Law is the the perfect book and should be required listening for any law student, or new lawyer going out on his or her own, or with a law firm or government agency, especially before making a first appearance in any court of law - whether civil or criminal. It separates what really goes on in the practice of law in real life from what is seen on the numerous popular law-oriented shows on television. The 'do" and "don't do" information in this book is rarely found in any law school textbooks or classrooms and must be learned either with this book, or the hard way, by painful and embarrassing experiences that you should definitely want to avoid, because they can seriously affect your client's case, and you image in front of the trier of facts. The material in this book was compiled by a combination of many interviews with experienced judges, trial lawyers, law firm partners, former jurors, and the author's years of experience working as a bail bondsman, law clerk with the District Attorney's office, being a trial lawyer for 20 years, and from working with numerous attorneys and teaching courses at a small private law school where he was an acting Dean and teacher of Legal Writing courses for students preparing for a State Bar Examination. The main object of this book is to assist its listeners to avoid situations that may be used as negative examples in future updated editions of this book.

#### **Book Information**

**Audible Audio Edition** 

Listening Length: 2 hours and 7 minutes

Program Type: Audiobook

Version: Unabridged

Publisher: Magic Lamp Productions

Audible.com Release Date: September 15, 2016

Language: English

ASIN: B01LZRMGMU

Best Sellers Rank: #33 in Books > Law > Rules & Procedures > Depositions #276 in Books >

Audible Audiobooks > Nonfiction > Law #462 in Books > Law > Legal Education > Legal

Profession

#### Download to continue reading...

How Not to Practice Law: In the Office and in the Courtroom Your Office: Microsoft Office 2016 Volume 1 (Your Office for Office 2016 Series) How to Start a Family Office: Blueprints for setting up your single family office (Family Office Club Book Series 3) Your Office: Microsoft Access 2016

Comprehensive (Your Office for Office 2016 Series) Your Office: Microsoft Excel 2016 Comprehensive (Your Office for Office 2016 Series) Law, Liability, and Ethics for Medical Office Professionals (Law, Liability, and Ethics Fior Medical Office Professionals) Law Office on a Laptop, Second Edition: How to Set Up Your Own Successful Mobile Law Office Technology in the Law Office, Second Edition (Technology in the Law Office, Second Edition) The Science of Attorney Advocacy: How Courtroom Behavior Affects Jury Decision Making (Law and Public Policy: Psychology and the Social Sciences) Law Office on a Laptop: How to Set Up Your Successful Mobile Law Practice LSAT Practice Exam Prep Book: 3 LSAT Practice Tests with Detailed Practice Question Answer Explanations for the Law School Admission Council's (LSAC) Law School Admission Test Microsoft Office 365 Home and Business | iPhone Microsoft Office 365, Excel, Word, PowerPoint, OneNote, Outlook, Access, Project, Visio.: Desktop And iPhone Using Full Course 5 SECRETS OF HEALTHY LIFE IN THE OFFICE: Easy Way to Be Healthy and More Productive Working at Home or at the Office Bundle: New Perspectives Microsoft Office 365 & Office 2016: Introductory, Loose-leaf Version + SAM 365 & 2016 Assessments, Trainings, and Projects with 1 MindTap Reader Multi-Term Printed Access Card The Electronic Health Record for the Physicianâ ™s Office: For Simchart for the Medical Office, 2e Single Family Office: Creating, Operating & Managing Investments of a Single Family Office The Single Family Office: Creating, Operating & Managing Investments of a Single Family Office Exploring Microsoft Office Excel 2016 Comprehensive (Exploring for Office 2016 Series) Exploring Microsoft Office Access 2016 Comprehensive (Exploring for Office 2016 Series) Enhanced Microsoft Office 2013: Introductory (Microsoft Office 2013 Enhanced Editions)

Contact Us

DMCA

Privacy

FAQ & Help